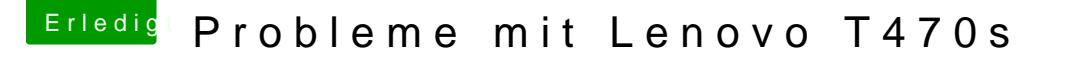

Beitrag von meyerf vom 27. November 2018, 19:53

HallderHackfan

Leider ist die SSD im Festplattendienstprogramm nicht ersichtlich. Soll Gparted in das Apple Format formatieren oder gibt es einen anderen sichtbar zu machen?

Grüsse meyerf